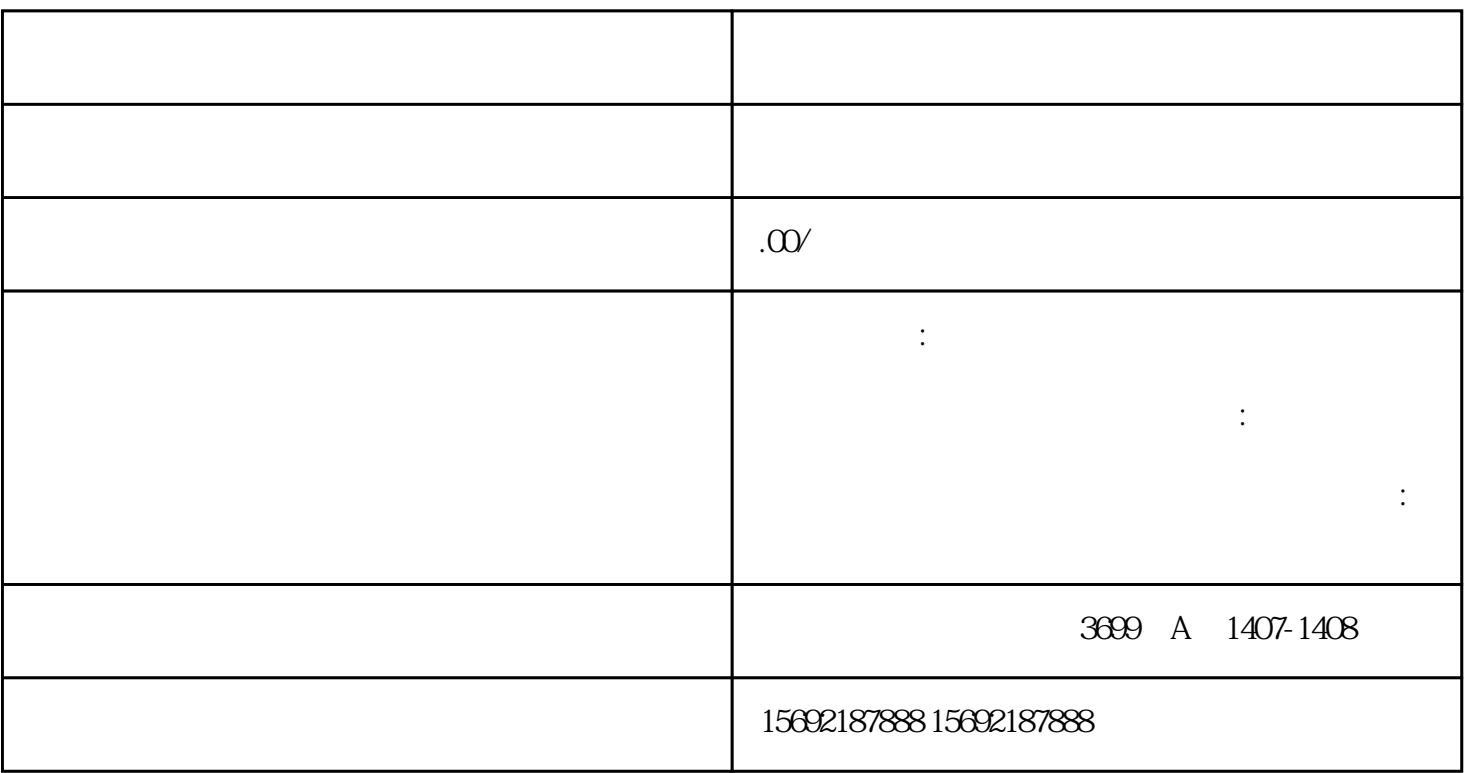

 $\cdots$   $\cdots$   $\cdots$ 

2、纳税人一旦转为非正常户后,超过两年,系统将会自动进行"非正常户"注销。

 $3<sub>3</sub>$ 

1.

 $2.$ 3. " "

 $4.$ 

 $5 \hspace{2.5cm} ($  $6 \,$ 

 $7.$